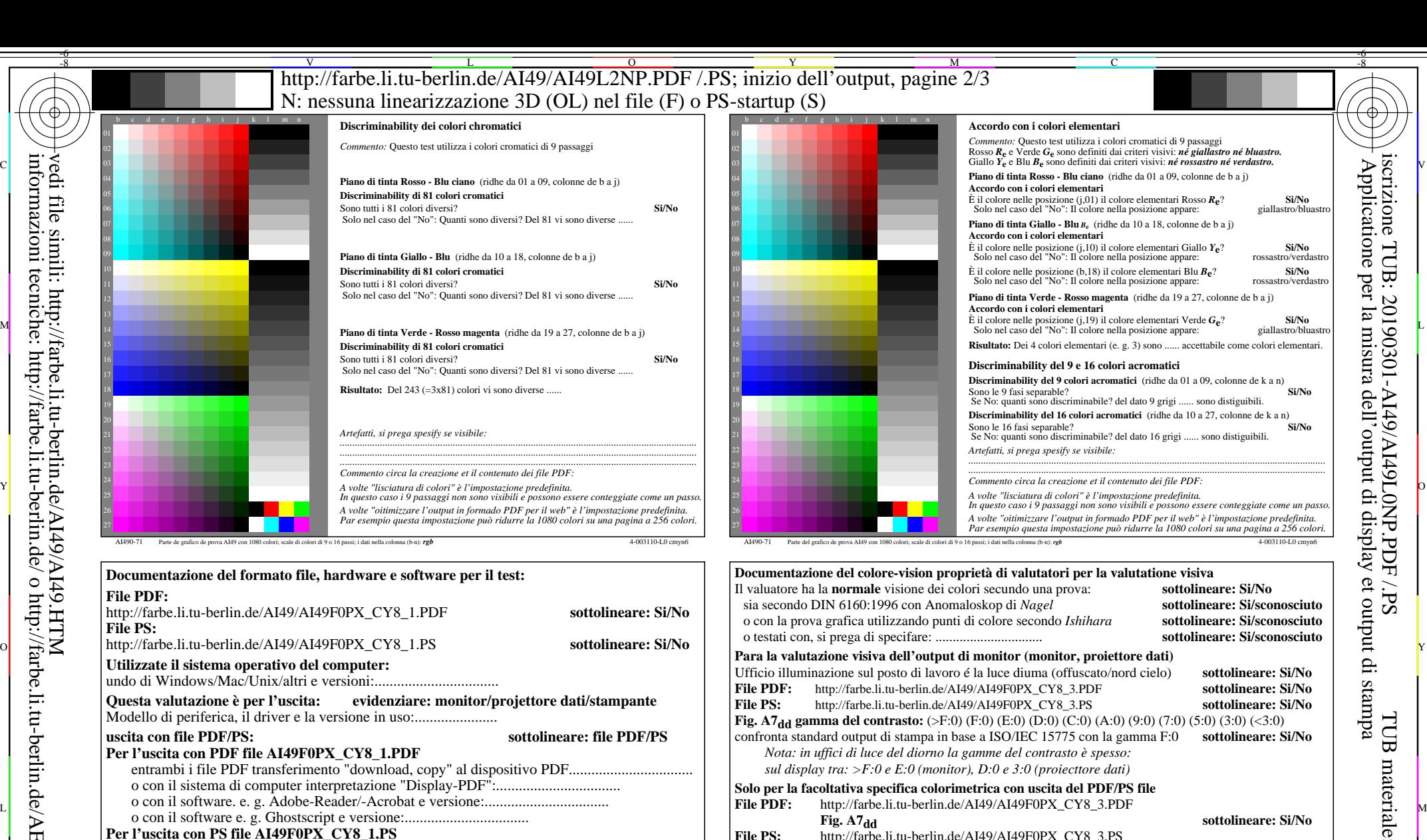

vedi file simili: http://farbe.li.tu-berlin.de/AI49/AI49.HTM informazioni tecniche: http://farbe.li.tu-berlin.de/ o http://farbe.li.tu-berlin.de/AE.HTM

-8

la parte 3, AI490-7dd: 00301 Form A: Grafico AI49 conformemente a grafico 1 a DIN 33872-6

Y

entrambi i file PS transferimento "download, copy" al dispositivo PS................................. o con il sistema di computer interpretazione "Display-PS":.................................

M

1080 colori standard; grafico conformemente a DIN 33872-6

o con il software e. g. Ghostscript e versione:................................. o con il software e. g. Mac-Yap e versione:.................................

C

Osservazioni particolari: e. g. uscita del paesaggio (L)

...................................................................... ...................................................................... ......................................................................

 $\overline{O}$ 

Si No, si prega di descrivere un altro metodo: ...................................... V C

 $\frac{1}{26}$  -8  $\frac{1}{26}$  -8  $\frac{1}{26}$ 

Input: *rgb/cmy0/000n/w set...* Output: ->rgb<sub>dd</sub> setrgbcolor

L

**File PS:** http://farbe.li.tu-berlin.de/AI49/AI49F0PX\_CY8\_3.PS

Si No, dare altri parametri: .........................................

**misurazione del colore e la specifica per:**

**Fig.** A7<sub>dd</sub> **o** sottolineare: Si/No

V

Standard CIE illuminante D65, 2 grado osservatore, CIE geometrica 45/0: **sottolineare: Si/No**

ferimento di file PS AI82L0NP.PS (=.TXT) per il file PDF AI82L0NP.PDF **sottolineare: Si/No**

**Specifica colorimetrico per 17 passagi di colore:** http://farbe.li.tu-berlin.de/OE70/OE70L1NP.PDF Scambio di dati CIELAB in file http://farbe.li.tu-berlin.de/AI82/AI82L0NP.TXT e trans-

la parte 4, AI491-7dd: 00301

-6

TUB materiale: code=rha4ta

TUB

-6

iscrizione TUB: 20190301-AI49/AI49L0NP.PDF /.PS

Applicatione per la misura dell'output di display et output di stampa

i display

 $SLP$ 

per